# **PROGRAMMING A RECORD AND A ARRAY**

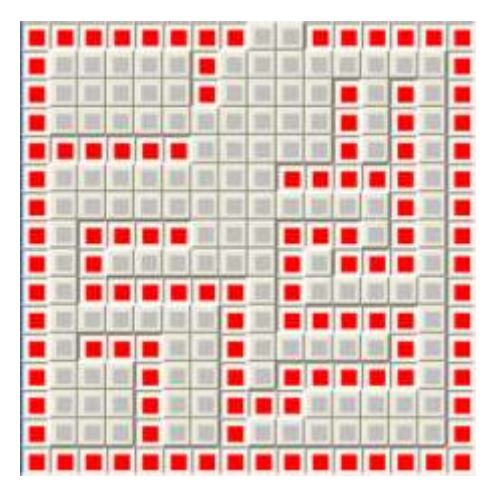

### **Objective**

[To be able](http://www.education.gouv.fr/pid25535/bulletin_officiel.html?cid_bo=57572)

- $\circ$  to distinguish a record and an array in a problem
- $\circ$  to be able to program a record and a array in a Delphi program

## **Record**

# **Definition**

A record helps to collect together a set of different data related to a bigger one.

### **For exemple :**

- o *Date* is defined by a day, a month a year
- o *Time* is defined by the Hours, the minutes, the seconds....
- o *Student* is defined by his Name, his first Name, his birth day, his gender, his class

These complex data is called a *Structure*.

in a program, a record is a useful feature to simplify data description.

# **How to use a record in a program**

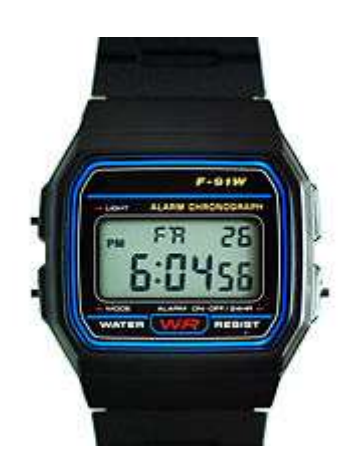

### **Overview**

A record is a *type* designed by a *name* and different *fields*. Each field has a name and a type.

#### **For exemple : Type** TimeType = **Record**

hour:**integer**;

#### mn:**integer**; second:**integer**; **end**;

**Type** is the keyword which defined the statement.

**TimeType** is the name of the record type

*Record* is the keyword which defined the.... record. The different fields are given after this keyword .

*end* defined the end of the description

### **Other example :**

#### **Type**

```
Tstudent = Record
  name:string[25];
  firstname:string[25];
  birthday:string[10];
  gender:char;
  classname:string[10];
end;
```
#### **Variable record in a program**

When the structure is declared, it's possible to create a variable with this type.

### **Example (Tstudent record) :**

mystudent : Tstudent;

```
In the program, this variable could be defined with the fields :
     mystudent.name:='Taylor';
     mystudent.firstname:='Sophie';
     mystudent.birthday:='24/04/1998';
     mystudent.gender:='F';
     mystudent.classname:='2G';
```
It's also possible to use de WITH statement.

### **Example (Tstudent record):**

```
WITH mystudent DO
  BEGIN
     name:='Taylor';
     firstname:='Sophie';
     birthday:='24/04/1998';
     gender:='F';
     classname:='2G';
  END;
```
### **Constant record in a program**

It's also possible to declare a constant with a record.

## **Example (Tstudent record) :**

**CONST**

constantStudent : Tstudent = ( name:'Taylor'; firstname:'Sophie'; birthday:'24/04/1998'; gender:'F'; classname:'2G' );

# **Array**

# **Definition**

An array is a single or multidimensionnal table of data.

Each data is called an element and is accessed by its position. The position is called *INDEX*.

### **Examples :**

### **A string is a one dimension array :**

chaine : array[1..8] of char;

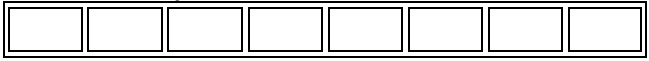

### **A chessboard could be an 2D array**

chessboard :  $array[1..8,1..8]$  of byte;

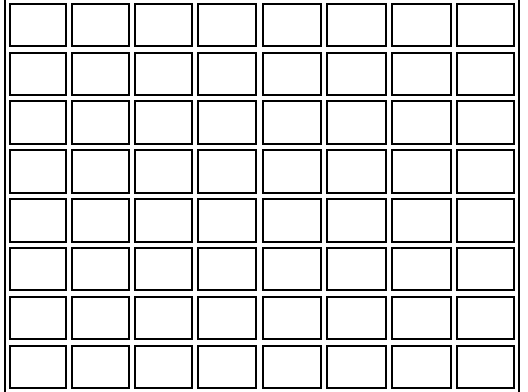

# **How to declare an Array**

As seen previously, an array is defined with the keyword *ARRAY*. An array could be a variable, a constant or a type. The type of the data must be declared

**Array as a variable : Example : VAR** myTab : **array**[1..10] **of byte**;//10 bytes array

**Array as a constant : Example :**

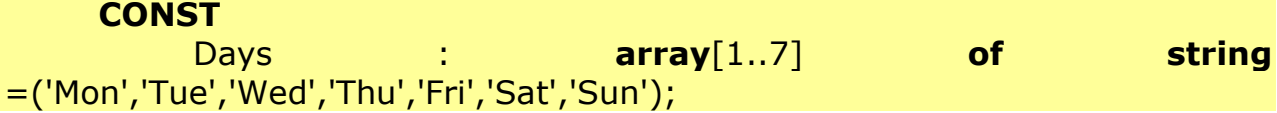

## **Array as a type :**

#### **Example : TYPE**

TDays : **array**[1..7] **of string**;

**CONST**

Days : TDays = ('Mon','Tue','Wed','Thu','Fri','Sat','Sun');

## **How to use an Array**

### **Access to the cells**

The index helps to access to the different cells. **Example (with the array Days) :** For i:=1 to 7 DO writeln(Days[i]);

### **Change a data value**

**Example (with the array myTab) :**

 $myTab[2]:=10;$ 

### **Array of a record**

It's also possible to declare an array of a record :

#### **Example :**

**TYPE** TVerb = **RECORD** infinitive:**string[25]**; past:**string[25]**; participle**:string[25]**; **end**;

### **VAR**

irregular : **array**[1..100] of TVerb;

## **Vocabulary**

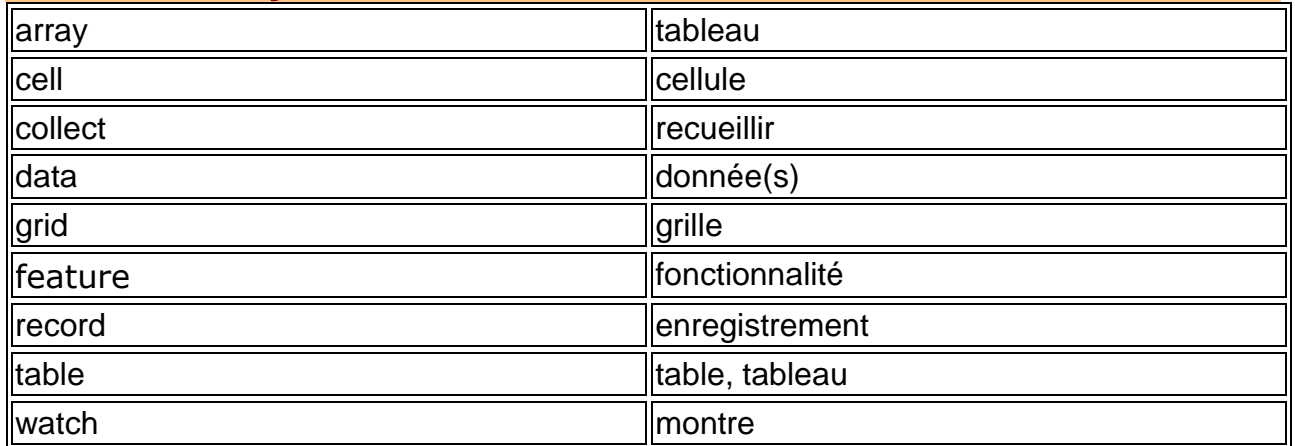